# **Minutes of Meeting LOFAR Software**

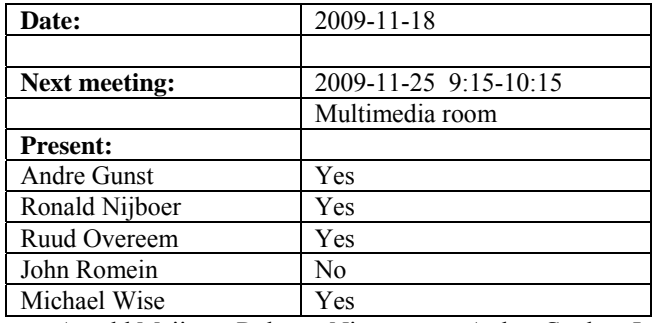

cc: Arnold Meijster, Rob van Nieuwpoort, Arthur Coolen, Jurjen Sluman, Pieter Donker, Chris Broekema, Joris v. Zwieten, Marcel Loose, Adriaan Renting, Ger van Diepen, Michiel v. Haarlem, Jan Reitsma, Ger de Bruyn, Arno Schoenmaker, Hanno Holties, Corina Vogt, Jan Noordam, Joe Masters, Lars Bähren, Dion Kant, Johan Hamaker, Sven Duscha, Jan-David Mol, Teun Grit, Alwin de Jong, Frank Breitling.

#### *Remarks previous minutes*

•

#### *Announcements*

- A hardware busy week is held from 30 November 4 December 2009.
- An imaging busy week from 14-18 December is planned.
- Meeting about LOFAR CEP data management was held.
- The fields are wet, especially the core station fields. This delays the reparation of antennas. Decided is to validate the stations but not repair the HBA elements if the field is too wet.

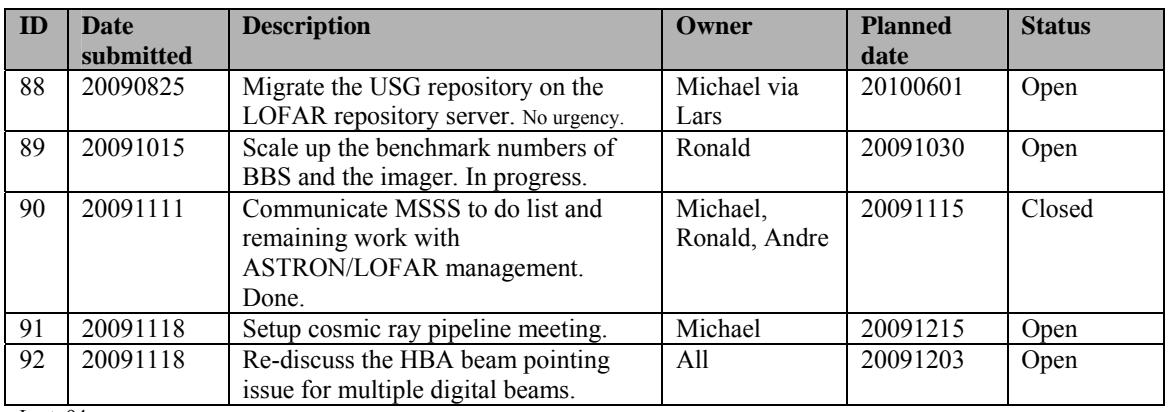

#### *Action item overview*

Last: 94

## *Progress*

### **Stations (André):**

Achieved since last meeting:

- When switching on the HBA, it turned out that the HBA gain took on average 15 minutes to become stable. A workaround have been found without modifying the circuit. The solution is to set the switches in the RF off state first before starting to use them. This can eventually be done even without losing anytime because this could be set in the same message as switching the HBAs on. However for the moment only a separate message will be sent in the Beamserver (swlevel 3).
- During the development of the LBA and HBA it was always assumed to power them both. So switching between the one and another can be done rapidly. However to safe energy the HBAs are switched off in the LBA mode. This is ok if long observations are done, but if there are applications which are constantly switching between both, then both should be powered up to prevent decreasing the lifetime of the equipment. This has not been tested.
- The MAC addresses for all TBBs are now equal. This is currently being fixed by Arie and Pieter and expected to be the reason that the data was not entering the new storage nodes.
- The LBA calibration module in Matlab is compiled to a C library and waits to be tested. This can be done after the LCU software is compatible with ITRF coordinates. See MAC/SAS section.

Problems / current activities:

•

Next actions:

• Continue with LOFAR20

### **OLAP (John):**

Achieved since last meeting:

•

Problems / current activities:

•

Next actions:

• Continue with LOFAR20

#### **SAS + MAC + SHM (Ruud):**

<sup>•</sup>

Achieved since last meeting:

- Pieter fixed some issues in the TBB found in the TBB busy week. Something went wrong in releasing the channels. This caused that some TBB saw triggers, while others don't.
- Pieter finished the documentation for the environmental controller.
- Ruud had discussions about the antenna sets. For the HBAs one ear or both ears separately can be used now. He will add the option to use both ears at the same time, so that those can be correlated in OLAP.
- In the TBB busy week also the TBB controller was used. They found only one issue.
- A new station and clock controller are build (bugs have been fixed).
- Michiel Brentjens validated a prototype ITRF beamserver which produced the same results as the original. We can track sources which are defined in the J2000 coordinate system.

Problems / current activities:

- Look into enhancing the temperature control.
- Analyzing the log stream of the BG/P happens after MAC/SAS integration.
- •

Next actions:

• Continue with LOFAR20

#### **Offline pipeline (Ronald):**

Achieved since last meeting:

- Goals for the next imaging busy week: apply and test direction dependent corrections. If we have  $8-10$  stations before the  $1<sup>st</sup>$  of December the ionospheric model can be determined as well. Furthermore an analytical beam model will be used.
- Profiling of the pipeline is in progress and scaled up to the final LOFAR numbers.
- DP^3 is working fine now. We can do MSSS with the hardware we have. If you scale to full LOFAR you need multi-threading.
- Currently the imager is taking most of the processing time.

Problems / current activities:

- The bug in facet imaging is partially solved by the Australians.
- The ability to apply direction dependent corrections will be available at the end of next week. A beam model and ionospheric model is necessary to connect to that.
- •

Next actions:

• Continue with LOFAR20

#### **User Software (Michael):**

Achieved since last meeting:

- Lars is updating the BF data classes in the DAL to support new BF format.
- PRESTO is connected into the Cmake build environment.
- This afternoon a beamformed pipeline meeting will be held.
- A checklist of the beamformed data pipeline is drafted.
- •

Problems / current activities:

• Next actions:

• Continue with LOFAR20

#### *Software integration*

Achieved since last meeting:

- A new verson of Cmake has been released. This new version includes enhanced functionality for handling external packages.
- There is some concern about the communication and synchronization between developers, observatory people and commissioners. Within this meeting and outside the meeting there have been discussions about this. The current state of affairs is to hold specific pipeline meetings. In those meetings all groups will be represented and participating. The advantage of such a construction is that the work is more focused and there will be short loops between the developers, observatory people and commissioners. In fact the imaging pipeline already works a bit like that (called the offline meetings). Now there is also a BF pipeline meeting and a cosmic ray pipeline meeting is the next in line. The subsystem interfaces and dependencies will be kept tackled in the software coordination meeting.

Problems / current activities:

•

Next actions:

•

# *Decisions*

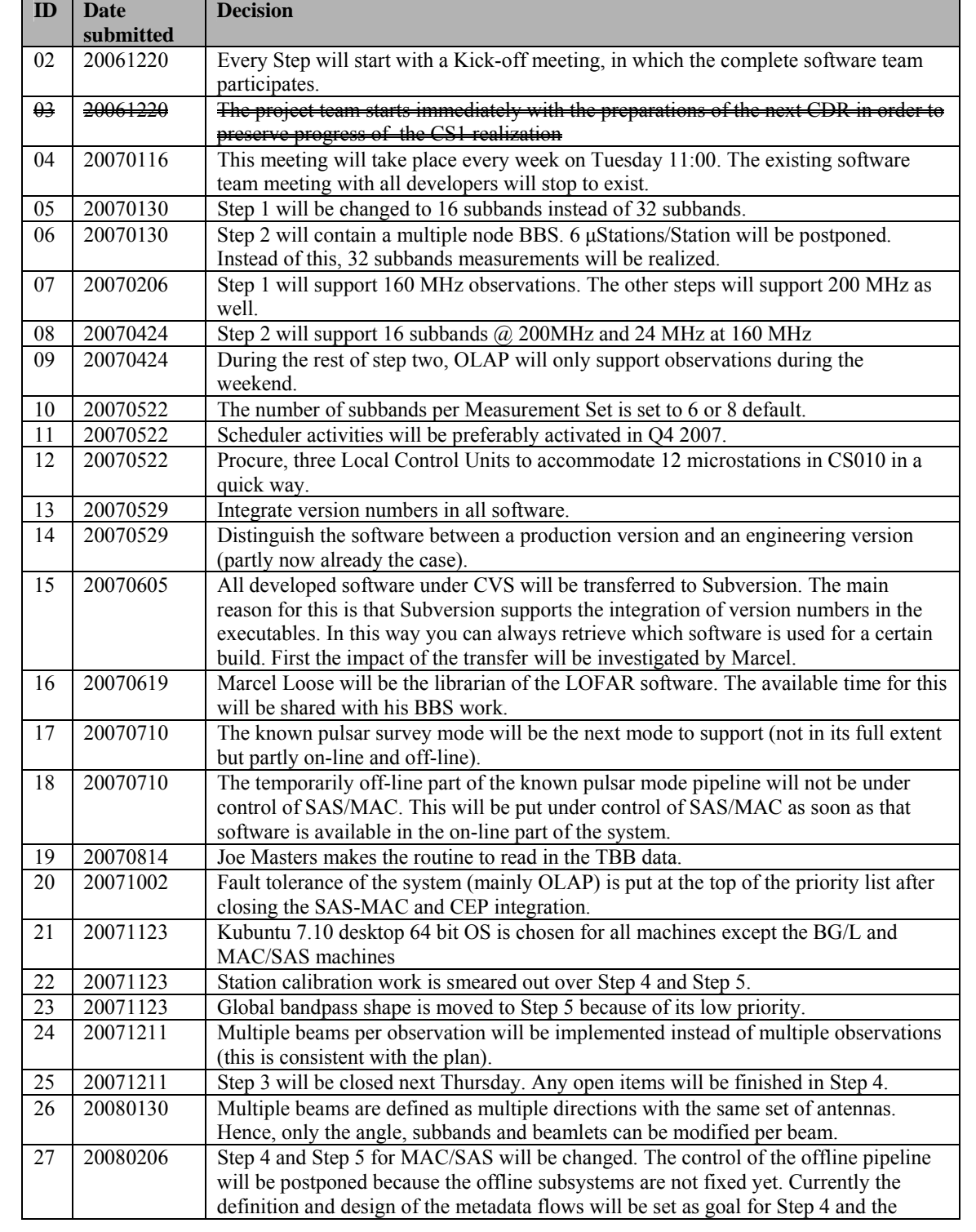

•

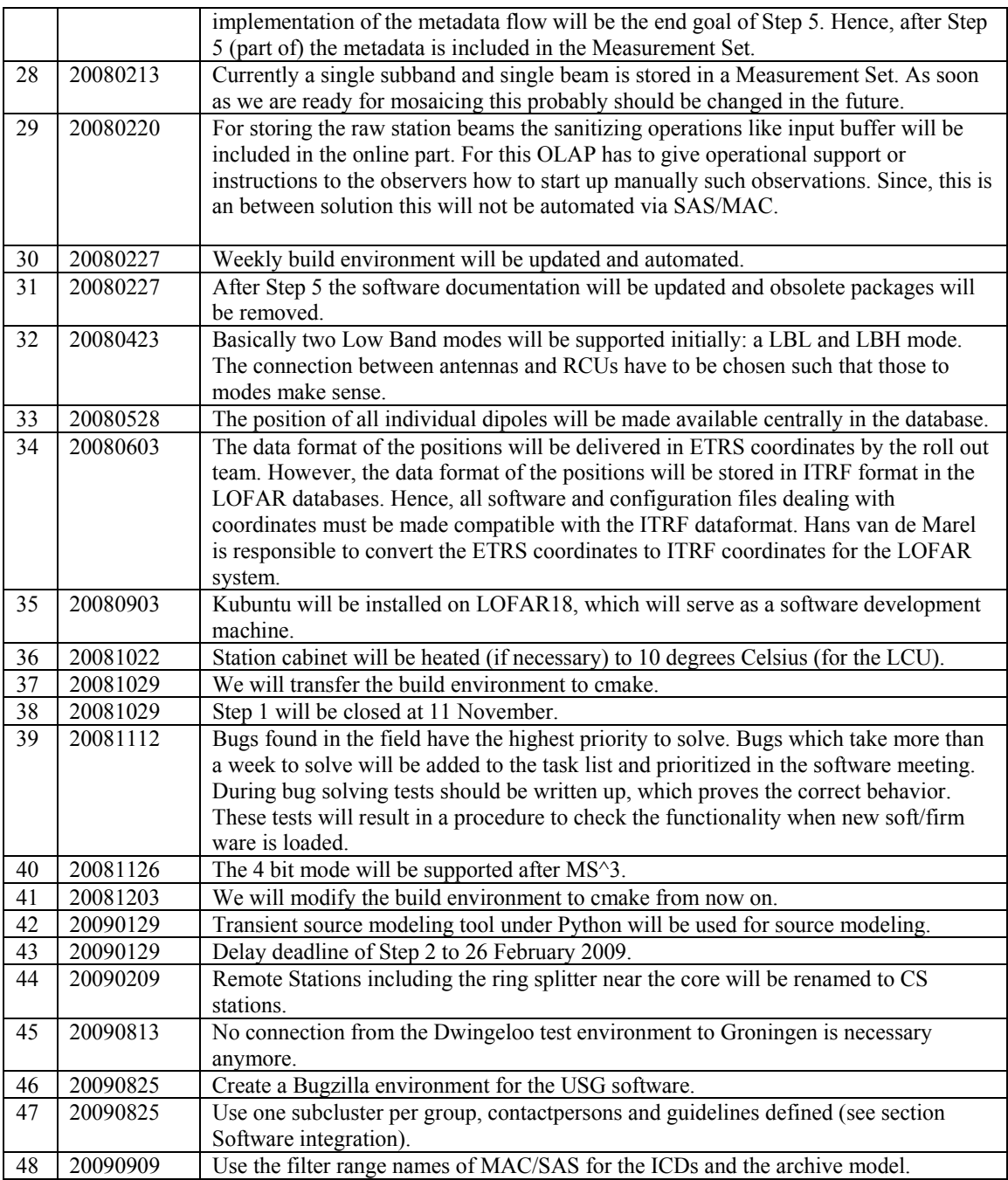

Last: 48

# *Holidays*

- John: November 16-20
- Michael: November 23-27, meeting
- Ronald: end of November

### *Table round*

• Ruud: How do we handle multiple digital beams when the HBA is used? The HBA can only point in one direction at the same time. You could determine this position as an average of the digital beams. Another solution is to set the HBA beam independently from the digital beams. One of the issues is how this should work when one observation is running with one beam and an additional observation is started in HBA mode. Should the analog beam then changed? A solution for this is to define one of the observations which run in parallel as prime and the others as secondary. This will be re-discussed in two weeks time. For the clock its implemented such that the first observation determines the clock.